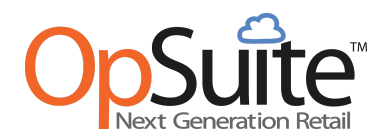

## **Update Release Notes for version 5.41 - December 2020**

*Please be sure to clear the cache and cookies in your internet browser.*

## **New Features**

- Finance
	- Three Way Match transactions can be downloaded in .CSV format to be imported into accounting software.
- **Inventory** 
	- Physical Inventory counts can be created for specific items (ad hoc) instead of entire departments or categories.
	- When an item is still active, the corresponding department and/or category cannot be deactivated.
	- Purchase Limits can be set on an enterprise level to create a limit on categories that a customer or employee can purchase at one time.
- Campaigns
	- $\circ$  An option to apply the reward to the lowest price (reward) item has been added to the rewards section of a campaign.
	- $\circ$  An option to exclude items that are currently on sale (within the start and end date) has been added to both qualifiers and rewards in a campaign.
	- Coupons have been added as a reward type. The coupon image must be previously uploaded into the Coupons section of Campaigns. The selected coupon will print on the bottom of the transaction receipt if all qualifiers have been met.
- **Settings** 
	- Tenders can be configured to allow donations at the point of sale.

## **Bug Fixes and Updates**

- Login page will notify the user if they fail to enter a username.
- Resizing the OpSuite window will move fields within the page so they no longer overlap.
- Auto-distribution in the Item Distribution module will distribute quantities to locations based upon the Minimum and Maximum Restock Level for each location.
- When viewing item details in a campaign's qualifier and/or reward, the Sku is now visible along with the item description.
- When an employee is deactivated in OpSuite, their POS PIN is also deactivated.
- Searching for an item with a number as the starting character produces more accurate search results.